# UNITI LESSON5

## **ANIMATE AND DEBUG**

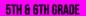

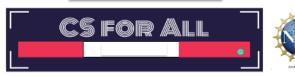

Lesson created by the GMU-ODU CSforAll Team. For more information about this lesson and our CSforAll initiative, contact Dr. Amy Hutchison at <a href="mailto:ahutchison1@ua.edu">ahutchison1@ua.edu</a>

### **SUMMARY AND STANDARDS**

#### Summary:

In this lesson, students will plan and code their animation for their written instructions on making a drink. Students will also edit and debug their code and make sure their animation matches their writing and planning in CoCo level 2.

#### Content Standards:

The student will

- according to type.
- · Write a clear topic sentence focusing on main
- · Elaborate writing by including supporting
- Use transition words to vary sentence structure.
- · Revise writing for clarity of content using specific vocabulary and information.

#### CS Standards:

The student will construct sets of step-by-step · Use organizational strategies to structure writing instructions (algorithms), both independently and collaboratively

- a) using sequencing;
- b) using events.

# MATERIALS AND RESOURCES NEEDED FOR THIS LESSON:

- Teacher slide deck
- Chromebook/Laptop
- Internet Access
- Link to CoCo

#### Reminder:

In this lesson, every student should be assigned a story in CoCo using Level 1 or Level 2.

The story should be titled "Unit 1 Drink Recipe"

Each student should save their work using this naming strategy: "Student Name + Unit # + Descriptor", for example, "Johnny Unit 1 Drink Recipe"

# **WARM UP**

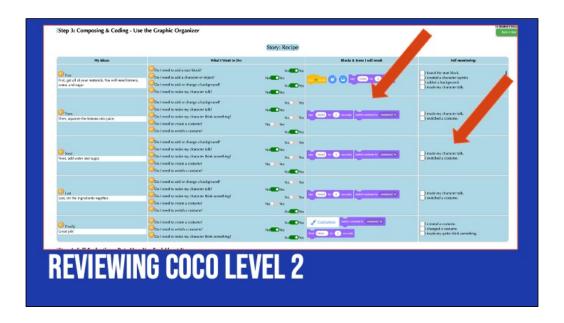

 Review CoCo Level 2 briefly, highlighting the planning and self-monitor features

We've already filled in column 1 with our drink recipe! Today we are going to focus on using CoCo to plan our Scratch animation, find those blocks in Scratch, and then use the self-monitoring column AFTER we've successfully found our blocks in Scratch. Sound good?

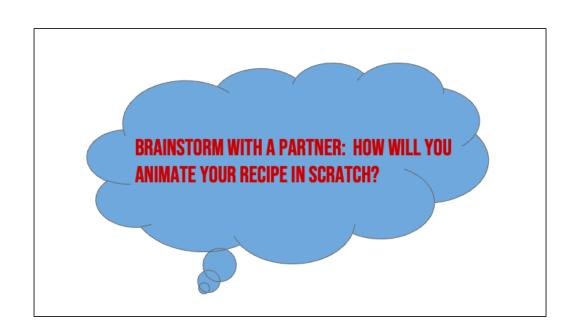

# **LESSON OBJECTIVES**

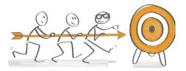

| ☐ Review Scratch Blocks and features of Coco Level 2                                             |  |  |  |  |  |  |
|--------------------------------------------------------------------------------------------------|--|--|--|--|--|--|
| ☐ Describe steps of debugging                                                                    |  |  |  |  |  |  |
| ☐ Set up all sections in Coco Level 2                                                            |  |  |  |  |  |  |
| <ul> <li>Code the animation for written instructions in Scratch</li> </ul>                       |  |  |  |  |  |  |
| $oldsymbol{\square}$ Participate in pair programming to debug (run the code and use self-monitor |  |  |  |  |  |  |
| check list)                                                                                      |  |  |  |  |  |  |

# DIRECT INSTRUCTION & GUIDED PRACTICE

# BUGS: AN ERROR IN A CODE THAT PREVENTS THE PROGRAM FROM RUNNING AS EXPECTED.

Remember, A bug is an error or mistake in your code that prevents the program from running as expected.

# **DEBUGGING:** LOOKING FOR AND FIXING THE ERRORS IN YOUR CODE

When you need to fix your error in your code we call that debugging. This means you are looking for your mistake and then fixing it. Debugging can happen at anytime while you are coding. Maybe you debug at the end when you realize your sequence isn't correct, or it could happen at the very beginning, maybe you forgot your start block!

| TO DEBUG AN ALGORITHM, WE                                      |
|----------------------------------------------------------------|
| ☐ Describe the problem.                                        |
| Hunt for bugs (what is it in our code causing<br>the problem). |
| ☐ Try out some solutions and test.                             |
| ☐ Remember what we learned from the bug.                       |

Whenever we realize that we have a bug, here are the steps for debugging. We [read slide]. Debugging happens all the time while we are coding!

Debugging Recipe from Code.org: <a href="https://code.org/curriculum/docs/k-5/DebuggingTeacher.pdf">https://code.org/curriculum/docs/k-5/DebuggingTeacher.pdf</a>

Let's try this out!

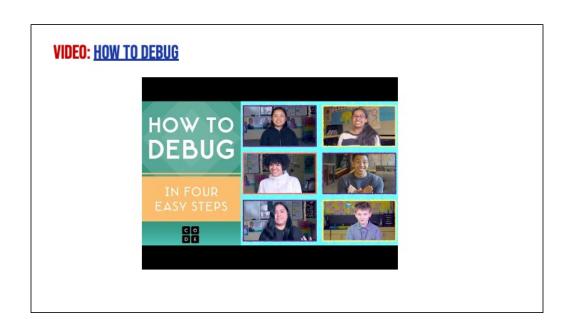

1. Play video and remind students to use debugging as they work on planning and animating their writing

# Students should access the debugging activity in their student slide decks to try and debug several coding projects. Link to the activity here.

https://www.dropbox.com/scl/fi/nthuf6q3mzvvx84r3wd4a/lesson4 Debugging Kaya-updated.pptx?rlkey=x402sas5z51nds5hiwkqp4041&dl=0

# **INDEPENDENT PRACTICE**

### **COCO CONTINUES TO HELP US!**

Today, you will use Coco to help you code your instructional animation in Scratch!

- Open a tab with Coco project from last time
- 2. Open a tab with Scratch
- 3. Use column 3 of Coco to find the blocks in Scratch we need for each step.
- 4. After you've found the blocks in Scratch, check off each row's self-monitoring before moving to the next step.

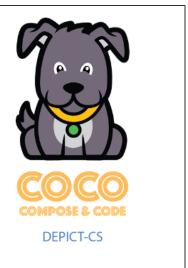

1. Instruct students to open CoCo Level 2 project from last lesson

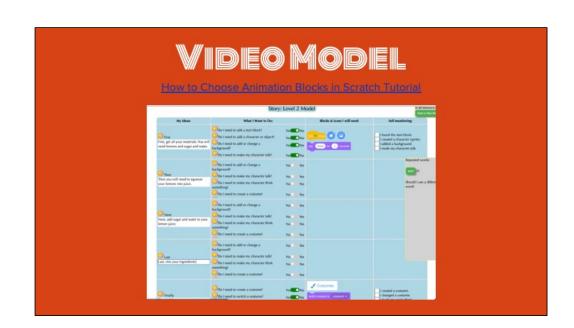

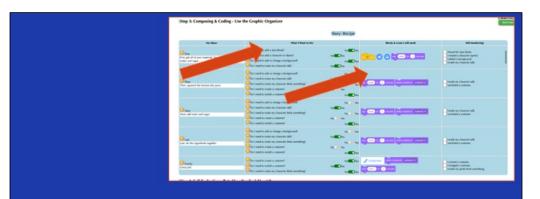

# LOG INTO COCO AND COMPLETE COLUMNS 2 8 3

# BEFORE YOU BEGIN TO CODE IN SCRATCH.... MAKE SURE YOU HAVE A TOPIC SENTENCE MATCH YOUR ANIMATION TO YOUR WRITING BE CONSISTENT MATCH YOUR VISUALS TO YOUR TEXT

Okay! Have we all finished answering the questions in CoCo? Good job.

Well, there's one more step we need to take before we can start working in Scratch. CoCo has helped us find the blocks for adding characters, adding backgrounds, making them say or think something. But! Choosing the kind of sprite and backdrop is still up to us. I've got a few tips to share with you as you're coding in Scratch.

You want to a) include a topic sentence, b) match your animation to your writing, c) be consistent, and d) make sure all the visuals in the frame make sense given what you have written in your text.

# **GOOD ANIMATIONS CAN BE SIMPLE OR COMPLEX!**

## Simple Example:

https://www.dropbox.com/s/jilist1zaujjpc8e/Screen %20Recording%202023-09-18%20at%209.21.46%20PM.mov?dl=0

### More Complex Example:

https://www.dropbox.com/s/nh93dmdkphd4n0z/Scr een%20Recording%202023-09-19%20at%201.45.13%20AM.mov2dl=0

Good animations that follow these guidelines can be as simple as <a href="https://www.dropbox.com/s/jlist1zaujjpc8e/Screen%20Recording%202023-09-18%20at%209.21.46%20PM.mov?dl=0">https://www.dropbox.com/s/jlist1zaujjpc8e/Screen%20Recording%202023-09-18%20at%209.21.46%20PM.mov?dl=0</a> or as complex as <a href="https://www.dropbox.com/s/nh93dmdkphd4n0z/Screen%20Recording%202023-09-19%20at%201.45.13%20AM.mov?dl=0">https://www.dropbox.com/s/nh93dmdkphd4n0z/Screen%20Recording%202023-09-19%20at%201.45.13%20AM.mov?dl=0</a> so long as they clearly convey the message to the reader visually and verbally!

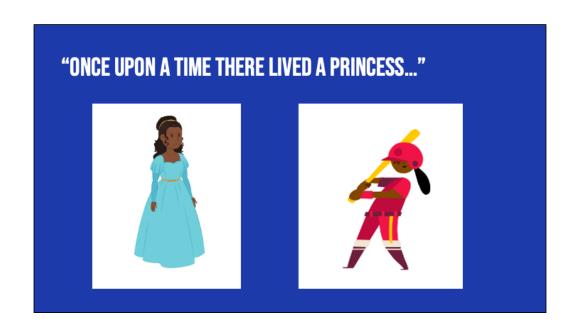

For example, if I was writing a story about "Once upon a time there lived a princess...." which one of these sprites would make more sense?

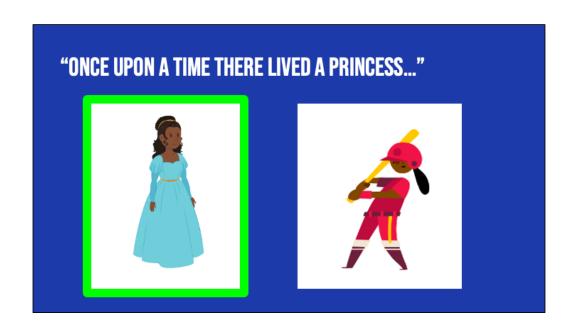

For example, if I was writing a story about "Once upon a time there lived a princess...." which one of these sprites would make more sense? Probably this one. Although, if our princess played baseball later in the story, you could switch it up!

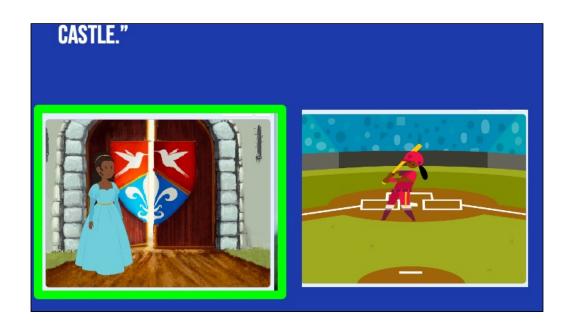

Now, if I was writing a story about a princess who lived in a castle, this backdrop would make more sense.

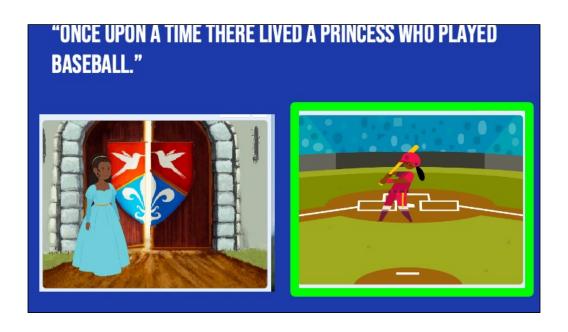

But if I wrote about a princess who played baseball, this one could also work!

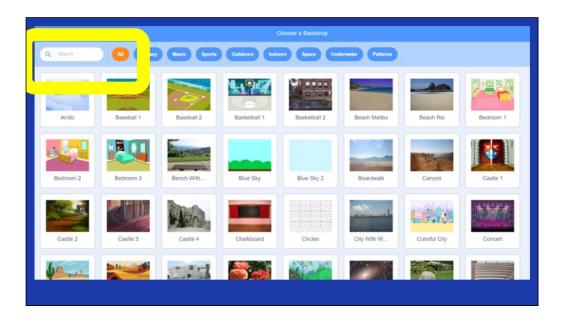

Here's another Scratch tip: when looking for sprites and backdrops, you can enter words into the "search" bar and see if any of the results match what you're looking for.

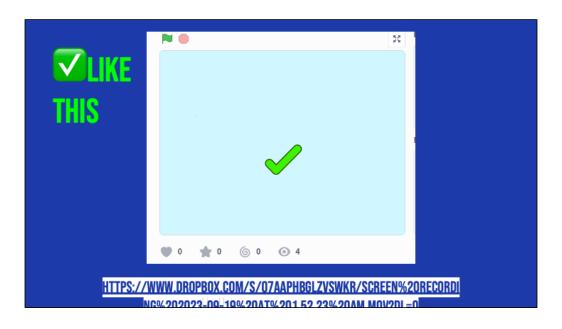

Let's look at this example of a scratch project that is consistent, matches its text, and whose visuals make sense. This is using the "how to make hot chocolate" recipe we've seen before.

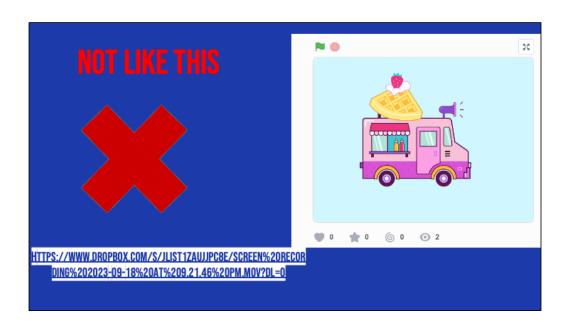

Now, let's look at the same video but where the visuals don't match the text. Hmm, what went wrong here?

| VIDEO MODEL  Video on how to add content from first row to CoCo to Scratch                   |                                                                                                    |                                                                                                    |                                                                                                    |                                                                                                    |  |  |  |  |
|----------------------------------------------------------------------------------------------|----------------------------------------------------------------------------------------------------|----------------------------------------------------------------------------------------------------|----------------------------------------------------------------------------------------------------|----------------------------------------------------------------------------------------------------|--|--|--|--|
|                                                                                              |                                                                                                    |                                                                                                    |                                                                                                    |                                                                                                    |  |  |  |  |
| Hy Mean  Dear  Fire, get all of your contentals. You will cared increase, under, and sugget. | What i Want to De:  Do I need to add a scan blood  Do I need to add a scan blood  Do I need to add a character or object  On I need to add or charge a biologround!  Do I need to add or charge a biologround!                    | No. Office<br>No. Office<br>No. Office | First & town I will need                                                                                                    | Solf-monitoring  I found the sun block, Executed a change for liquid. Existed a change man. I solder a background. I made my changing talk. |  |  |  |  |
| Then  Then, upware the interes into juice,                                                   | The check to add or change a biologrand?  The Check to make my changes to the   The Check to make my changes that waveling?  The Check to make my changes that waveling?  The Check to make my changes to think waveling?         | No. 10 No.                                                                                                    | The state of the state of the s | a made my character talk.  I solicited a continue.                                                                                          |  |  |  |  |
| Oned Not, old water and tage.                                                                | Cast reset to add or change a background!  One I need to make my classes for tab?  One I need to make my classes to tab?  One I need to create a continued.  Out I need to create a continued.  Out I need to make his continued. | No. 10 to                                                                                                    |                                                                                                    | I marking share in talk.                                                                                                    |  |  |  |  |
| Class Lad, de the agredients together                                                        | Dut i need to wild or change a background!  Other need so make my character safe!  Other need to make my character book something!  As a need to make a continue.  Other need to make a continue.                                 | No. 10 Ve<br>No. 10 Ve<br>No. 10 Ve<br>No. 10 Ve                                                                                                    |                                                                                                    | French my obsessor sale. Seels hed a contours.                                                                                              |  |  |  |  |
| Create III                                                                                   | Obe I need to create a contuned Obe I need to switch a contuned Obe I need to switch a contuned Obe I need to make my character think summitting?                                                                                 | No.                                                                                                    | Continues Indiana Continue Continue Continue Continue Continue Continue Continue Continue Continue Continue Continue Continue Continue Continue Continue Continue Continue Continue Continue Continue Continue Continue Cont                                                                                                    | Ecreated a continue Echanged a continue Emails my sprite think something                                                                    |  |  |  |  |

Okay! Now that we've thought carefully about how we will match our Scratch visuals to our writing in CoCo, we're ready to start coding! Let's watch this short video on how to move between CoCo and Scratch. Remember we will be toggling back and forth!

Let's make sure we all get the hang of it by starting with adding the blocks from ONLY OUR FIRST ROW into Scratch. Pause and look at me when you're done.

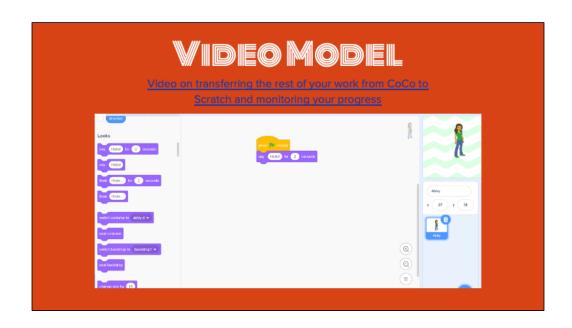

Once you get the hang of it

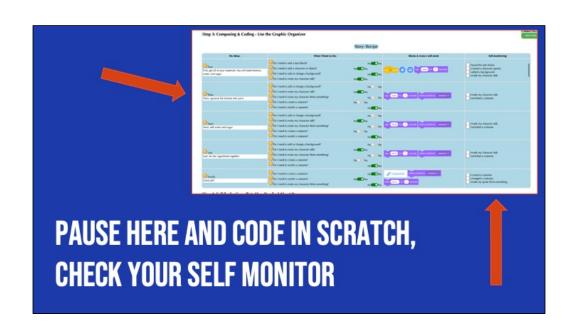

# **BUT WAIT!**

Did you debug any errors?

Does your Scratch animation match what you planned and wrote in CoCo?

1. In pairs (or independently), ask students to review and debug their code, making sure their animation matches what they planned and wrote in CoCo.

# **LAST STEP, SELF EVALUATION**

# VIDEOMODEL

#### Self-Evaluation Tutoria

| Step 4: Self-Evaluation - Rate How You Feel About It |         |         |         |
|------------------------------------------------------|---------|---------|---------|
| Now do I feel about my written story today?          | unhappy | neutral | happy   |
| Mow do I feel about using CoCo today?                | unhappy | neutral | happy   |
| How do I feel about coding today?                    | unhappy | neutral | happy   |
| How do I feel about my Scratch project today?        | (C)     | (C)     | <u></u> |

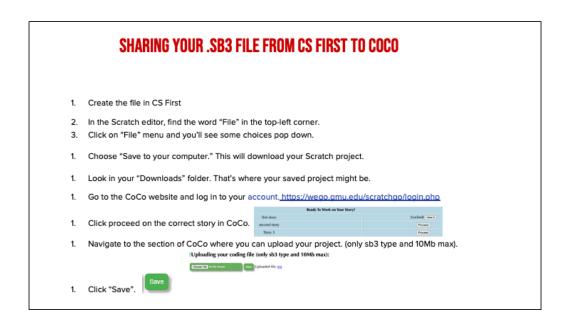

Model how students can share Scratch creations to their teacher's studio

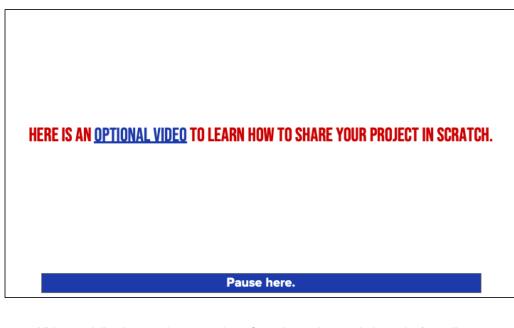

Video modeling how students can share Scratch creations to their teacher's studio

Scratch - Imagine, Program, Share

# **SHARE YOUR WORK:**

- Find a partner and share your animation.
- Share what you learned and something you might want to try differently.

# PAUSE AND SHARE

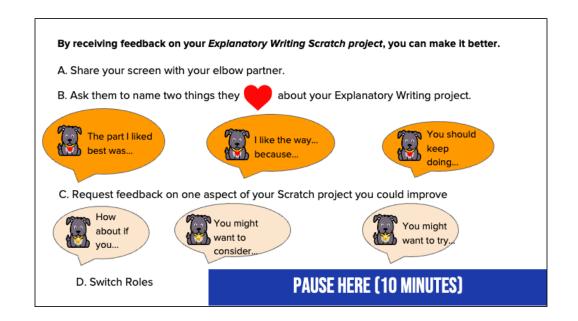

Here are some suggestions for sharing your work and getting feedback. Feedback can help us learn and make our work better in the future. [Read Slide] Adapted from Getting Unstuck